# **BETRIEBSANLEITUNG**

# **HZ 190**

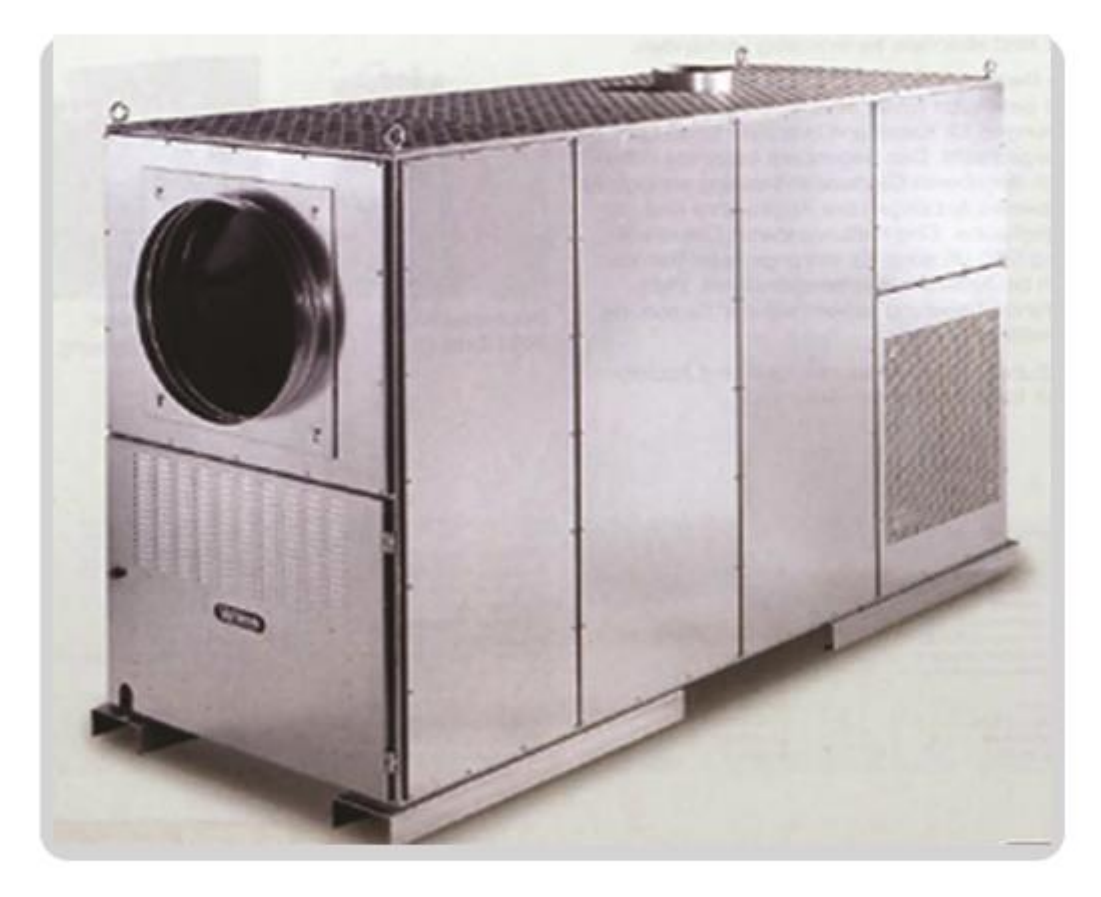

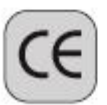

Perfektion aus Prinzip

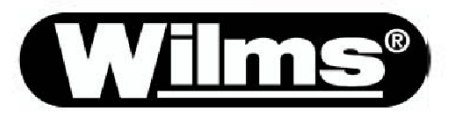

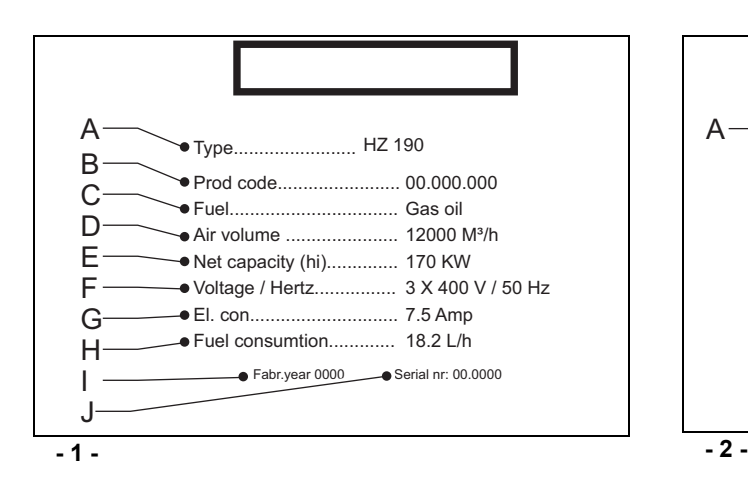

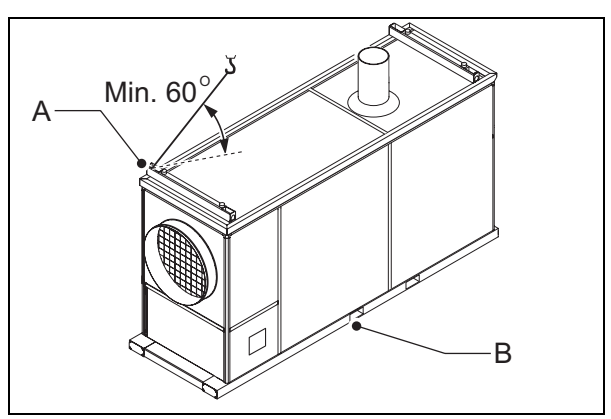

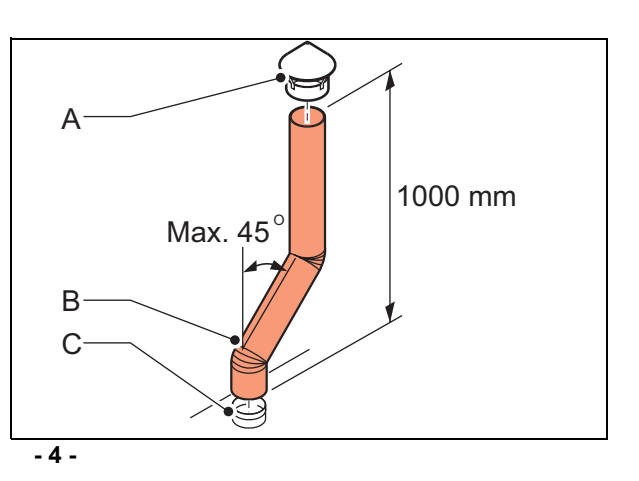

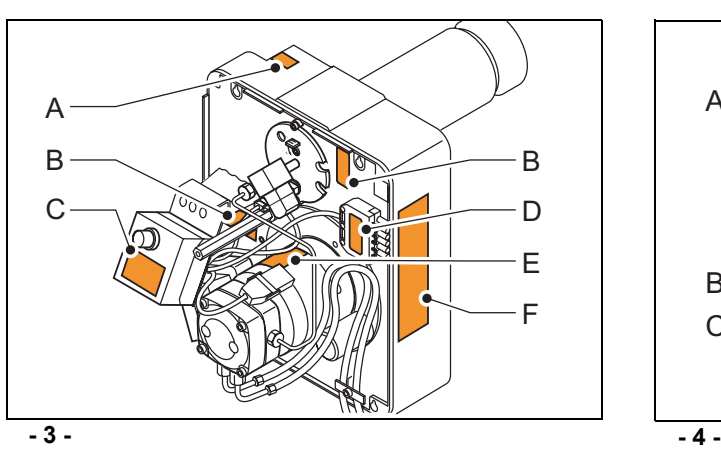

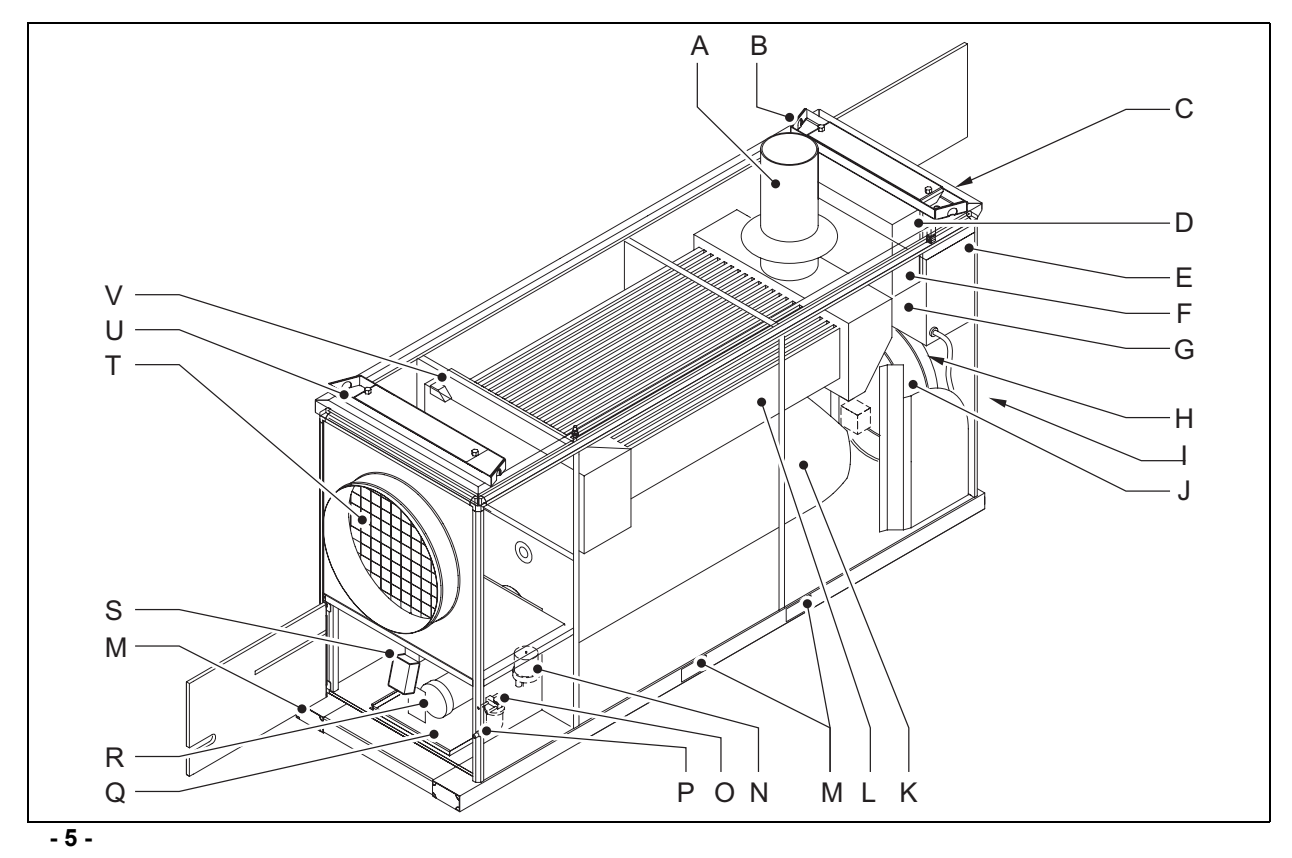

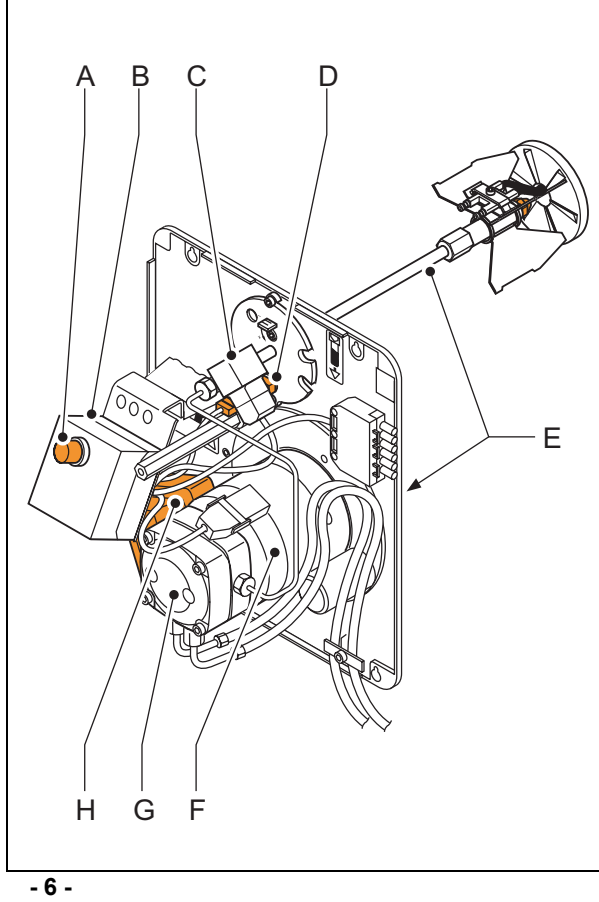

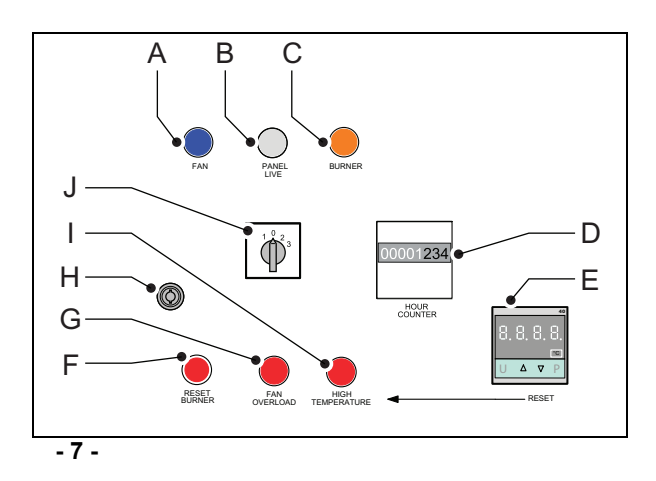

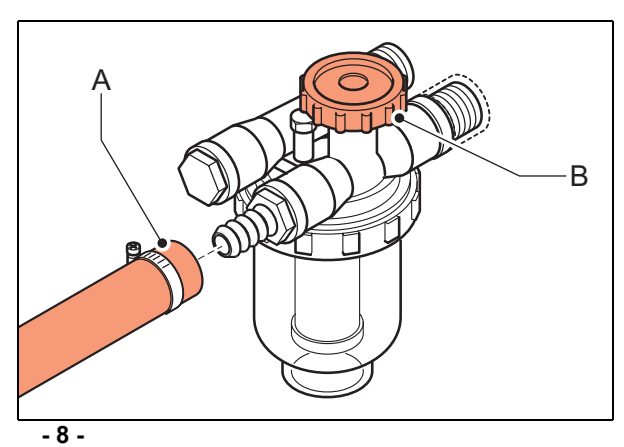

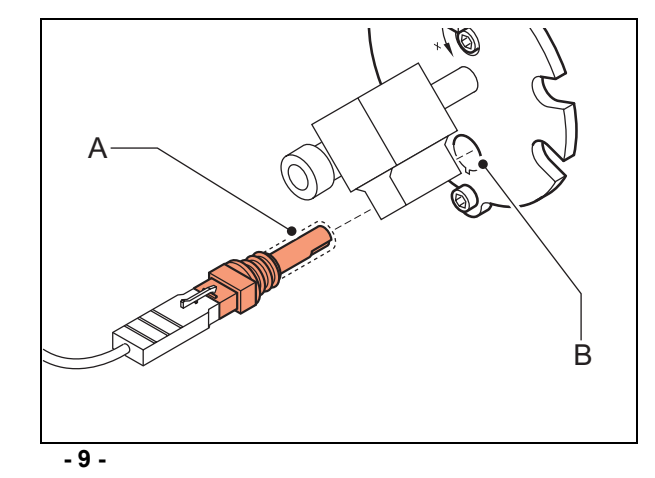

#### **Inhaltsverzeichnis**

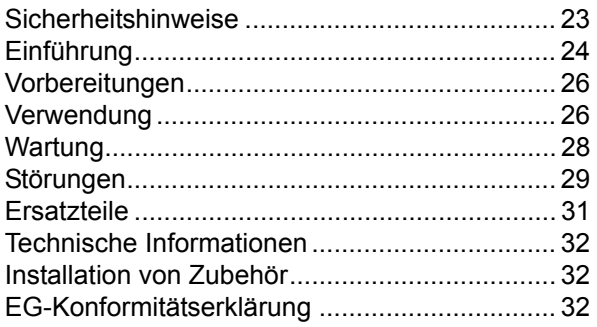

#### **Vorwort**

Das vorliegende Handbuch enthält die Anleitung zu dem auf dem Umschlag angegebenen Heizlüfter. Die in der Anleitung enthaltenen Informationen sind wichtig für die korrekte und sichere Handhabung der Heizlüfter.

#### **Identifikation des Produktes(Fig. 1)**

Die Identifikationsplatte befindet sich an der Seite des Heizlüfters. Die Identifikationsplatte enthält die folgenden Daten:

- A Maschinentyp
- B Fertigungscode
- C Kraftstoffsorte
- D Luftertrag
- E Netto Kapazität (Hi)
- F Spannung/Frequenz
- G Strom
- H Kraftstoff-Verbrauch
- I Herstellungsjahr
- J Seriennummer

#### **Service und technische Unterstützung**

Befragen Sie zwecks weiterer Auskünfte bezüglich dem Heizlüfter Ihren Händler oder den Hersteller. Sorgen Sie dafür, dass Sie die folgenden Daten zur Hand haben: Typen- und Seriennummer des Heizlüfters.

#### **Garantie und Haftung**

Näheres zu Garantie und Haftung erfahren Sie in den Allgemeinen Garantiebestimmungen.

#### **Entsorgung**

#### **Hinweis**

Der Heizer besteht aus verschiedenen Metallen und Kunststoffen. Darüber hinaus enthält er elektronische Komponenten, die den Sondermüllbestimmungen unterliegen. Weitere Informationen hält Ihr Händler bereit.

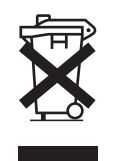

#### **Gilt nur für die Europäische Union**

#### **Abfallentsorgung von elektrischer und elektronischer Ausrüstung für den gewerblichen Gebrauch.**

Für weitere Informationen über die Entsorgung von Produkten für den gewerblichen Gebrauch am Ende ihrer Lebensdauer nehmen Sie bitte Kontakt mit Ihrem Händler oder Vertrieb in Ihrem Land auf. Dieses Produkt darf weder zusammen mit noch als Hausmüll entsorgt werden.

#### **1 SICHERHEITSHINWEISE**

#### **1.1 Piktogramme in dieser Anleitung**

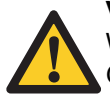

#### **Vorsicht** Weist auf Beschädigungsgefahr für das Gerät hin.

**Achtung** Warnt vor einer gefährlichen Situation,

die schwere oder sogar tödliche Verletzungen zur Folge haben kann.

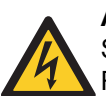

# **Achtung**

Schalten Sie bei Wartungs- oder Reparaturarbeiten am Heizlüfter immer den elektrischen Strom ab!

#### **Heiß**

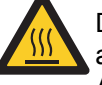

Das Gerät kann heiße Flächen aufweisen! Die Wartungsarbeiten erst in Angriff nehmen, wenn diese Teile genügend abgekühlt sind.

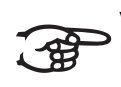

Vorschläge und Tipps, um die Durchführung der betreffenden Aufgaben und Handlungen zu vereinfachen.

#### **1.2 Hebeanweisungen (Fig. 2)**

- A Hebeösen
- B Tunnel für das Anheben per Gabelstapler.

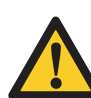

**Achtung** Für das Anheben des Heizlüfters sind keine ungeeigneten Mittel einzusetzen.

Siehe Tabelle C, in der Anlage hinten in diesem Buch, bezüglich des Gewichts des Heizlüfters.

#### **1.3 Piktogramme am Heizlüfter (Fig. 3)**

- A Einstellung Luftmenge
- B Transportschrauben
- C Angaben Brennerautomat
- D Stromanschluss
- E Technische Daten Ventilator
- F Technische Daten Brenner

#### **1.4 Das Gerät ist nur für seinen Gebrauchszweck anzuwenden**

Der Heizlüfter ist entwickelt für Heizungszwecke in Zelten, auf Baustellen, Ausstellungsräumen, Sporthallen, Lagerhallen, Werkstätten, Dauerarbeitsstätten, Lagern, Gewächshäusern, Polytunneln, Spritzanlagen und zwecks Trocknung landwirtschaftlicher Produkte und Blumenzwiebeln.

#### **1.5 Allgemeine Hinweise**

# **Achtung**

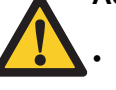

- Lesen Sie das Handbuch bitte sorgfältig durch, bevor Sie den Heizlüfter in Gebrauch nehmen.
- Bewahren Sie dieses Dokument in der Nähe des Heizlüfters auf.
- Die vorgeschriebenen Verfahren sind zu befolgen.
- Nicht an den Heizlüfter lehnen.
- Zumindest 2 Meter Distanz zur Ausblasöffnung bewahren.
- Es ist für genügend Frischluft zwecks guter Verbrennung zu sorgen.
- Leicht entflammende Materialien sind vom Heizlüfter fernzuhalten.
- Nur dann Reparations- und Wartungsarbeiten durchführen, wenn der Heizlüfter genügend abgekühlt und der Stecker aus der Steckdose entfernt ist.

#### **2 EINFÜHRUNG**

#### **2.1 Zweck**

Bei dem Heizlüfter handelt es sich um einen indirekt geheizten Ofen mit

Fotozellenüberwachung und mit Anschlüssen für einen Raumthermostat und einen Schornstein mit Regenhaube.

Der Heizlüfter ist auf Meeresniveau bei einer Temperatur von 20°C getestet worden.

#### **2.2 Funktionsprinzip**

Mit dem Wahlschalter gibt es zwei Möglichkeiten, den Heizlüfter zu bedienen.

- Einstellung 1: Der Ventilator spricht an und versorgt alle Räume mit Frischluft.
- Einstellung 2: Der Brenner spricht an, woraufhin einige Zeit später der Ventilator anläuft. Die Warmluft kann mit Hilfe eines Kanal- oder Schlauchsystems in den zu heizenden Raum geleitet werden.

An den Schaltschrank ist ein Raumthermostat anzuschließen. Damit kann die Temperatur in dem zu heizenden Raum geregelt werden. Der Brennerautomat am Brenner sorgt dafür, dass der Brenner sicher und gut funktioniert. Sobald der Brenner eingeschaltet wird, entlüftet der Verbrennungsventilator die Brennerkammer. Nachdem die Brennerkammer entlüftet ist, öffnet der Brennerautomat das Magnetventil und wird Brennstoff mit Druck durch den Zerstäuber gepresst. Dadurch entsteht ein brennbares Gemisch, das mit dem Zündmechanismus entzündet wird. Die vorhandene Fotozelle kontrolliert die Flammenbildung. Wenn keine richtige Flamme entsteht, liegt eine Störung des Brenners vor.

Nachdem bei einer korrekten Verbrennung der Brenner ausgeschaltet wird, läuft der Ventilator weiter, bis der Heizlüfter ausreichend abgekühlt ist.

#### **2.3 Hauptkomponenten Heizlüfter (Fig. 5)**

- A Schornsteinanschluss
- B Hebeöse
- C Bedientafel
- D Steckdose
- E Identifikationsschild
- F Anschluss für Raumthermostat
- G Steckdose für den Stromanschluss
- H Ventilatormotor
- I Lufteinlass
- J Ventilator
- K Brennerkammer
- L Wärmetauscher
- M Aufnahme für Gabelhub
- N Tiger-Loop
- O Kraftstofffilter
- P Kraftstoffeinlassöffnung
- Q Auffangkasten
- R Brenner
- S Anschlussschrank des Brenners
- T Warmluftauslass
- U Mutter des Ankers
- V Thermostatsensor

#### **2.4 Hauptkomponenten Brenner (Fig. 6)**

- A Reset-Knopf Brennerautomat (auch von der Bedientafel im Schaltschrank aus zurückzusetzen)
- B Brennerautomat
- C Magnetventil
- D Fotozelle
- E Brennerkopf mit Ventilator, Zerstäuber, Elektroden und Antriebsplatte
- F Brennermotor
- G Brennstoffpumpe
- H Zündtrafo

#### **2.5 Bedientafel (Fig. 7)**

- A Kontrolllampe blau: Ventilator läuft
- B Kontrolllampe weiß: Tafel unter Spannung
- C Kontrolllampe orange: Brenner in Betrieb
- D Stundenzähler
- E Digitaler Thermostat
- F Druckknopf mit Kontrolllampe rot: Brenner Reset
- G Kontrolllampe rot: Überlastung Ventilator
- H Türschloss
- I Kontrolllampe rot: Hohe Temperatur
- J Drehschalter für Ventilator und Brenner:
	- 0: Der Heizlüfter ist ausgeschaltet
	- 1: Der Ventilator läuft kontinuierlich
	- 2: Brennereinstellung; der Ventilator läuft nach einiger Zeit automatisch an
	- 3: Der Ventilator läuft kontinuierlich, brenner ein

#### **2.6 Digitaler Thermostat**

Der digitale Thermostat (E) erfüllt drei Funktionen:

- Ventilator/Thermostat:
	- Der Thermostat schaltet den Hauptventilator ein, sobald der Heizlüfter die eingestellte Temperatur erreicht hat.

Nachdem der Heizlüfter ausgeschaltet ist, dreht sich der Ventilator weiterhin. Der Ventilator kühlt den Heizlüfter, um Schäden durch Überhitzung vorzubeugen. Der Ventilator stoppt vollautomatisch.

• Brenner/Thermostat: Der Thermostat stoppt den Brenner, sobald die Temperatur der warmen Luft zu hoch wird. Wenn die Luft sich genügend abgekühlt hat,

schaltet der Thermostat den Brenner wieder ein.

• Maximalthermostat: Der Maximalthermostat schaltet den Heizlüfter ganz aus, wenn im Heizlüfter ein Überhitzungsproblem auftritt. Der Brenner

kann nicht wieder eingeschaltet werden, bevor der Thermostat rückgesetzt ist durch Drücken der U-Taste.

#### **2.7 Zubehör**

- **Brennstofftank**
- Thermostat für die Raumtemperatur
- Luftschlauch (Durchmesser 600 mm)
- Frischluftanschluss für den Brenner.

#### **3 VORBEREITUNGEN**

#### **Vorsicht**

Bei der Arbeit sind immer die örtlich geltenden Normen und Richtlinien einzuhalten.

#### **3.1 Verpackung entfernen**

- 1. Die Verpackung vom Heizlüfter entfernen.
- 2. Heizlüfter mit der Hebeöse an den

Verwendungsort transportieren.

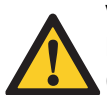

## **Vorsicht**

Heizlüfter gemäß den Anweisungen (Abb. 2) anheben.

#### **3.2 Installation**

- 1. Der Heizlüfter ist genau waagerecht zu platzieren.
- 2. Die Brennstoffzufuhr an den Brennstoffilter (A) des Heizlüfters anschließen, siehe Abb. 8.
- 3. Den Tank mit Brennstoff befüllen.

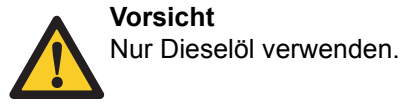

#### **Vorsicht**

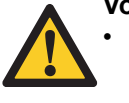

• Dieselöl hat die Neigung, bei niedrigen Temperaturen dicker zu werden. Dies kann zu Verstopfungen in den Filtern führen. Bei Temperaturen unter -5°C kann man entweder dem Kraftstoff 15% Petroleum beimischen, frostfreien Kraftstoff verwenden oder die (optionale) Tankheizung einsetzen.

- Den Tank nicht in den warmen Luftstrom stellen.
- 4. Für genügend Distanz zwischen der Wand und dem Lufteinlass sorgen. Der Mindestabstand beträgt 1 m.
- 5. Ferner sollte die Luft frei durch den Raum strömen können. Der Mindestabstand zwischen dem Auslass und dem nächsten Gegenstand sollte wenigstens 5 m betragen.
- 6. Überprüfen Sie die Ventilator-Fläche: pro kW wird eine Fläche von 25 cm<sup>2</sup>benötigt.
- 7. Den Anschluss des Raumthermostats überprüfen.

Den Stöpsel nicht entfernen wenn Sie keinen Raumthermostat verwenden. Bei Anschluss eines Raumthermostats, den Stöpsel entfernen.

- 8. Den Schornstein installieren (1 m und die Regenhaube).
- 9. Es ist dafür zu sorgen, dass der Heizlüfter ausgeschaltet ist, siehe Abb. 7.
- 10. Die Spannungsversorgung kontrollieren: siehe Identifikationsschild.
- 11. Den Heizlüfter an die Steckdose der Stromversorgung anschließen. Die Kontrolllampe "Tafel unter Spannung" leuchtet (weiß).
- 12. Gegebenenfalls Druckschalter "Reset Brenner" betätigen, siehe Abb. 7.
- 13. Den Thermostat zurücksetzen, siehe Abb. 7.

### **3.3 Starten**

Heizung anlassen:

- 1. Das Brennstoffventil (B) öffnen, siehe Abb. 8
- . 2. Den Drehschalter in die Position 2 versetzen, siehe Abb. 7. Der Brenner läuft an und produziert Wärme. Nach einiger Zeit läuft der Ventilator automatisch an.
- 3. Den Raumthermostat einstellen.

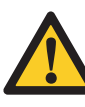

# **Vorsicht**

Den Heizlüfter nicht einschalten, wenn kein Brennstoff vorhanden ist oder wenn der angeschlossene Brennstofftank leer ist.

Anlassen zur Lüftung:

1. Den Drehschalter auf die Position 1 stellen, siehe Abb. 7. Der Ventilator läuft an.

**4 VERWENDUNG**

# **4.1 Während des Betriebs**

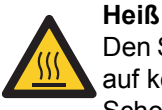

Den Schornstein und die Ausblasöffnung auf keinen Fall berühren! Der Schornstein und die Ausblasöffnung werden heiß während des Betriebs!!

# **4.2 Ausschalten**

Ausschalten der Heizung:

1. Den Drehknopf auf die Position "0" drehen.

Das Magnetventil schließt sich und stoppt die Brennstoffzufuhr.

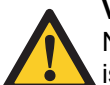

**Vorsicht**

Nachdem der Heizlüfter ausgeschaltet ist, dreht sich der Ventilator weiterhin. Der Ventilator kühlt den Heizlüfter, um Schäden durch Überhitzung vorzubeugen. Der Ventilator stoppt vollautomatisch. Den Stecker erst aus der Steckdose ziehen, wenn der Ventilator ganz stillsteht.

- 2. Den Elektro-Anschluss trennen.
- Ausschalten der Lüftung:
- 1. Den Drehknopf in die Stellung "0" versetzen, siehe Abb. 7.
- 2. Den Elektro-Anschluss trennen.

#### **4.3 Transport nach Benutzung**

- 1. Den Heizlüfter ausschalten und warten bis der Ventilator angehalten hat.
- 2. Den Strom ausschalten.
- 3. Den Anschluss des Raumthermostat abnehmen und die Kappe auf den Anschluss aufsetzen.
- 4. Die Luftschläuche entfernen.
- 5. Den Schornstein entfernen.
- 6. Den Brennstoffanschluss trennen.

#### **5 WARTUNG**

#### **5.1 Wartungstabelle**

Nach jeder Wintersaison bitte die Wartungsarbeiten in der Tabelle ganz hinten im Buch registrieren.

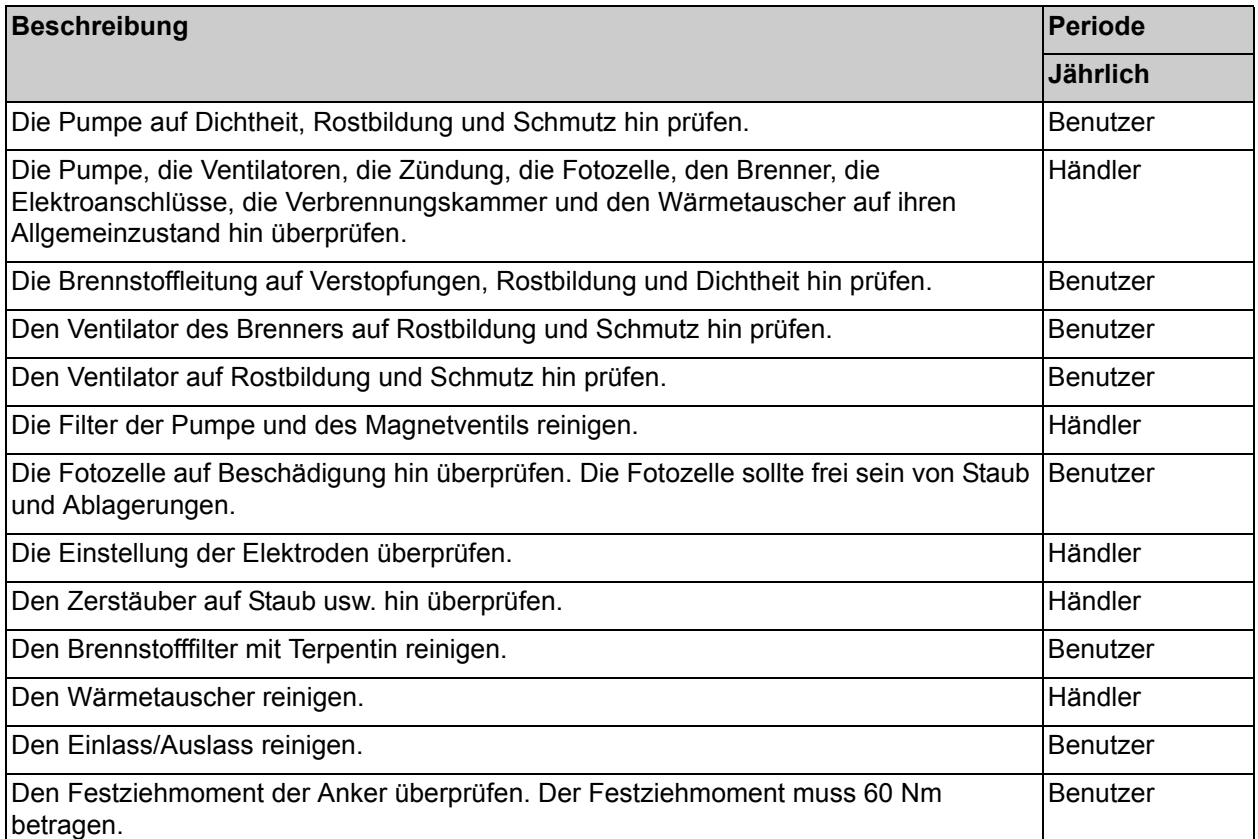

#### **Heiß**

Den Schornstein und den Luftaustritt auf keinen Fall berühren!

Warten Sie bis der Schornstein und der Luftaustritt genügend abgekühlt sind, um Wartungsarbeiten durchführen zu können.

#### **5.2 Generelles**

## **Achtung**

Den Strom während der Reparatur ausschalten!

Falls der Heizlüfter für längere Zeit gelagert wird:

- 1. Den Heizlüfter 3 Minuten lang brennen lassen. Dies schützt die Pumpe vor Rostbildung.
- 2. Der Brennerkopf sollte frei sein von Staub und Ablagerungen. Ein verschmutzter Brennerkopf verursacht schlechte Verbrennung, wobei Ruß und Kohlmonoxid auftreten und die Brennerkammer Schaden nimmt.

3. Das Ventil der Brennstoffzufuhr schließen.

4. Den Elektro-Anschluss trennen.

### **5.3 Fotozelle (Fig. 9)**

Die Fotozelle kontrollieren:

- 1. Die Türen des Heizlüfterfachs öffnen.
- 2. Die Kappe vom Brenner abnehmen.
- 3. Die Fotozelle (A) aus der Platte (B) entfernen.
- 4. Die Fotozelle reinigen, wenn das Glas schwarz geworden sein sollte. Falls die Linse Sprünge hat, ist die Fotozelle vom Händler zu ersetzen.

Die Fotozelle in umgekehrter Reihenfolge montieren.

#### **6 STÖRUNGEN**

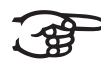

Bevor Sie auf Störungssuche gehen, ist dafür zu sorgen, dass der Strom eingeschaltet und der Brennstofftank voll ist.

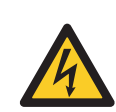

**Achtung** Den Strom während der Reparatur ausschalten!

# **6.1 Tabelle Störungssuche**

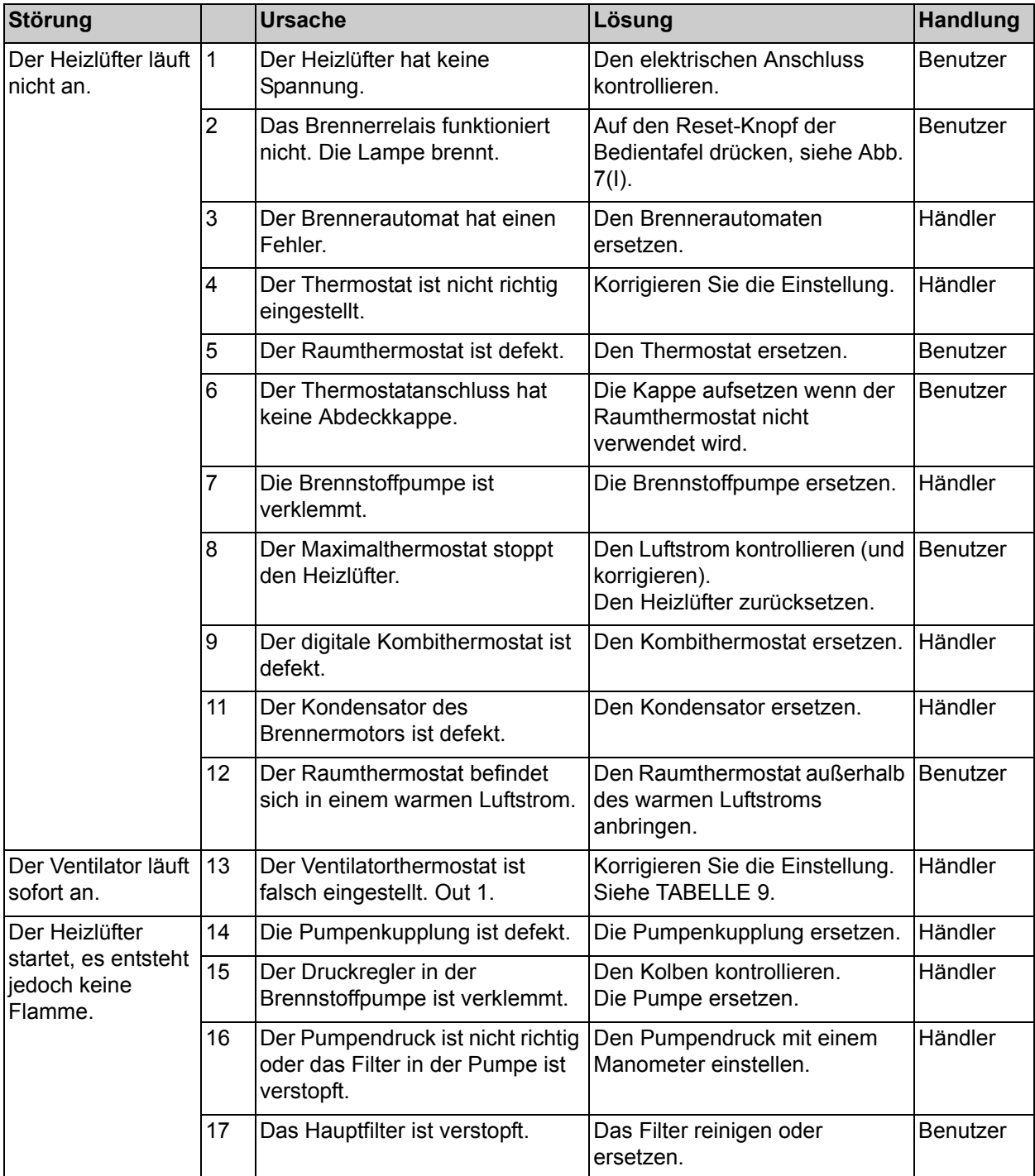

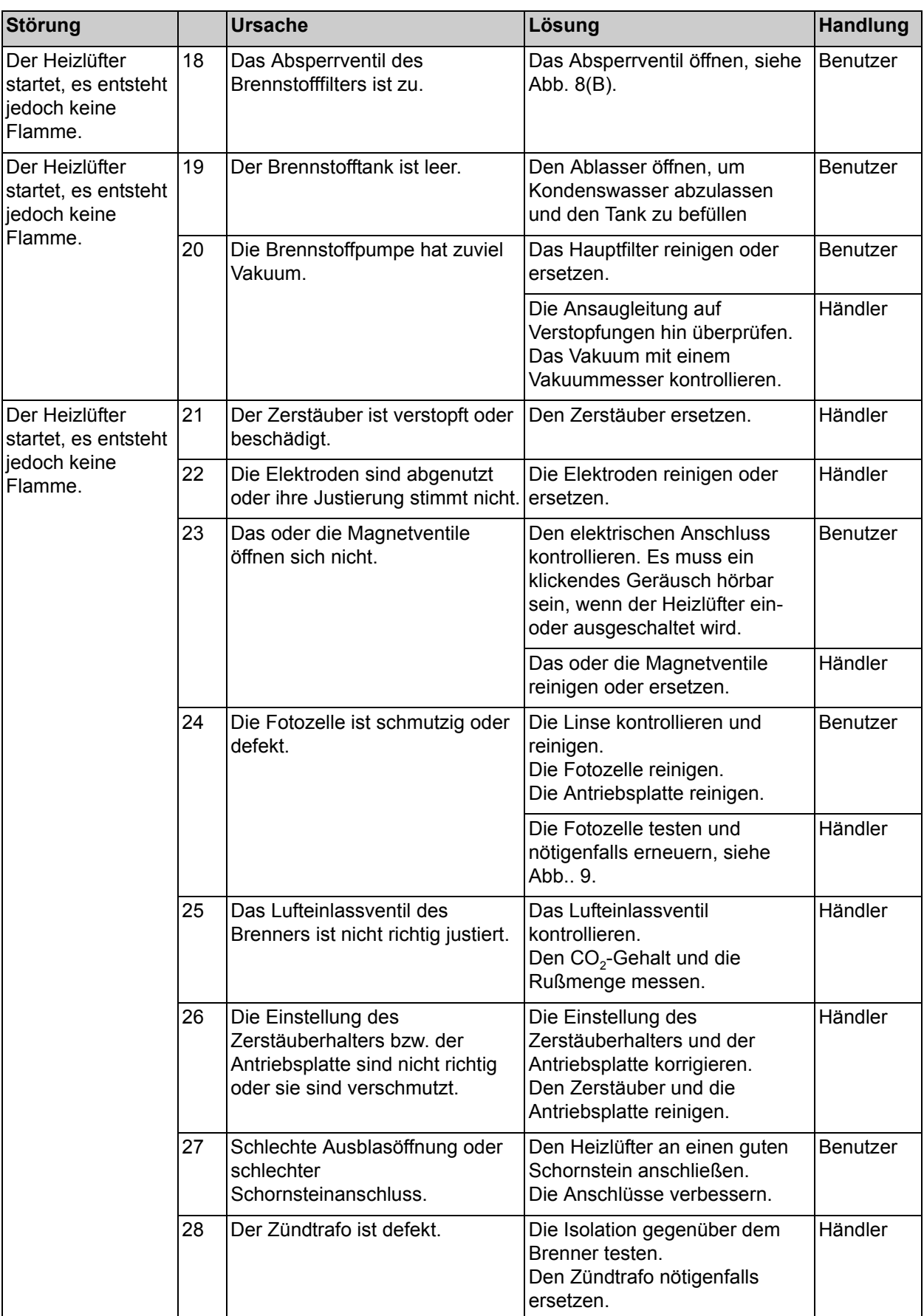

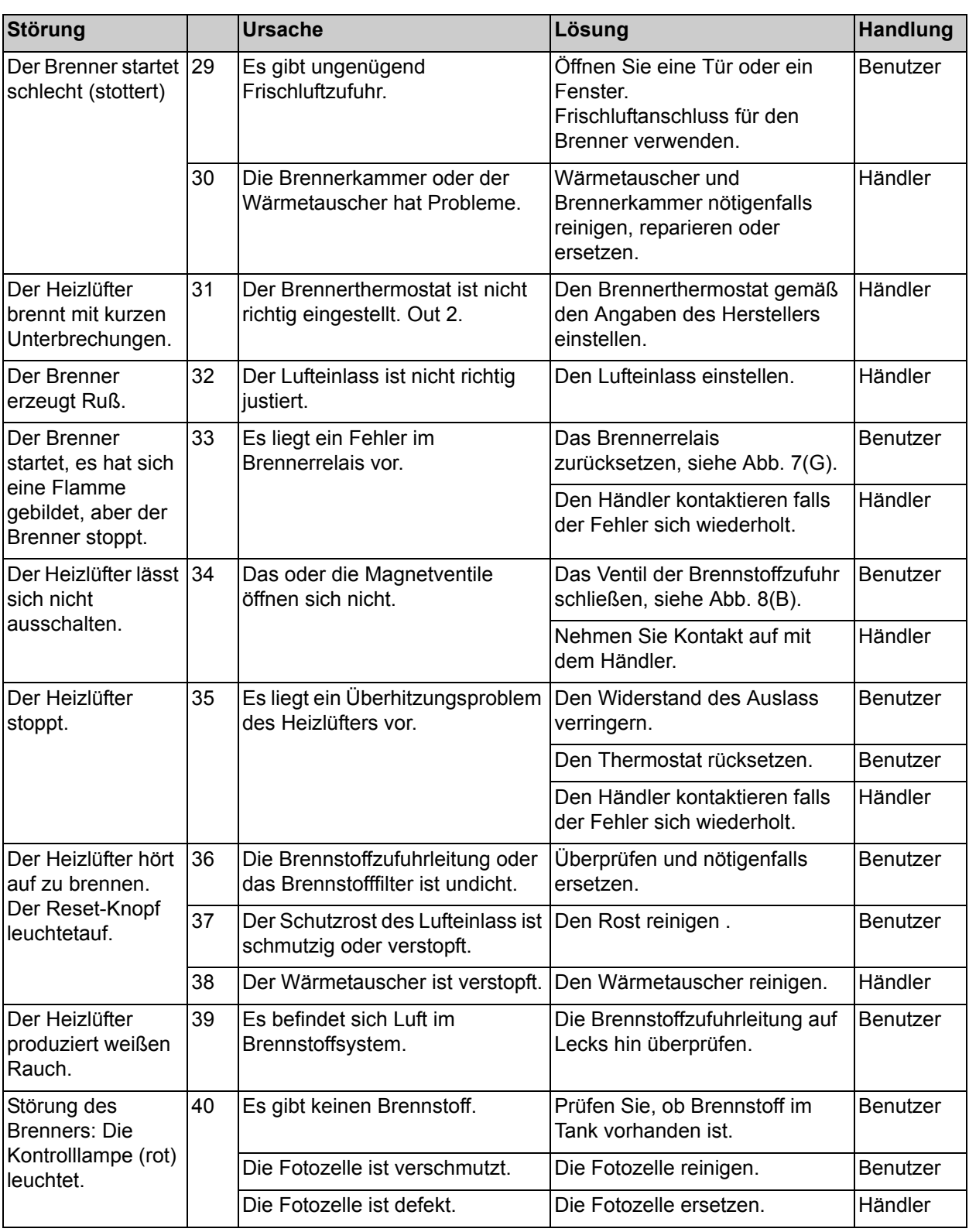

Die Wartungsdaten in der Tabelle A im Anhang hinten im Buch notieren.

# **7 ERSATZTEILE**

Es empfiehlt sich, Ersatzteile auf Vorrat zu haben, bevor sie benötigt werden. Zu Einzelheiten siehe Serviceanleitung.

#### <span id="page-12-0"></span>**8 TECHNISCHE INFORMATIONEN**

• Für die Technischen Daten wird auf Tabelle C im Anhang hinten im Buch verwiesen.

#### **9 INSTALLATION VON ZUBEHÖR**

#### **9.1 Schornstein (Fig. 4)**

Der Heizlüfter hat einen Anschluss für einen Schornstein.

1. Einen Schornstein (B) über den Anschluss (C) schieben.

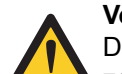

# **Vorsicht**

Der Schornstein muss nach oben zeigen. Den Schornstein auf keinen Fall horizontal verlaufen lassen. Eine Neigung von 45° ist akzeptabel; der Schornstein hat zumindest 1000 mm lang zu sein.

2. Eine Regenhaube (A) auf das Ende des Schornsteins platzieren.

#### **9.2 Durchmesser des Schornsteins**

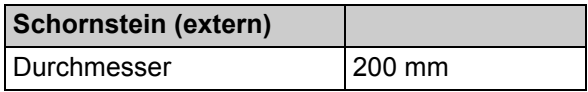

#### **9.3 Luftschlauch**

Zum Ableiten der Warmluft ist es gestattet, Schläuche an die Ausblasöffnung des Heizlüfters anzuschließen.

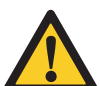

#### **Vorsicht**

Den Temperaturwiderstand des verwendeten Schlauchs überprüfen.

Informationen über maximal zulässigen Widerstand und Durchmesser der Ausblasöffnungen, Kurven, Verteiler und Schlauchbinder erhalten Sie bei Ihrem Fachhändler.

#### **9.4 Durchmesser von Ausblasschläuchen**

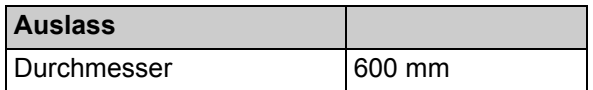

#### **9.5 Raumthermostat**

Siehe die Anweisungen zum Thermostat.

#### **INDIREKT ÖLBEHEIZTER HEIZLÜFTER HZ 190**

den nachstehenden EG-Richtlinien genügt:

*Maschinenrichtlinie:* 2006/42/EG *Niederspannungsrichtlinie:* 2006/95/EG *EMC-Richtlinie:* 2004/108/EG

01-02-2010

few

Geschäftsführer

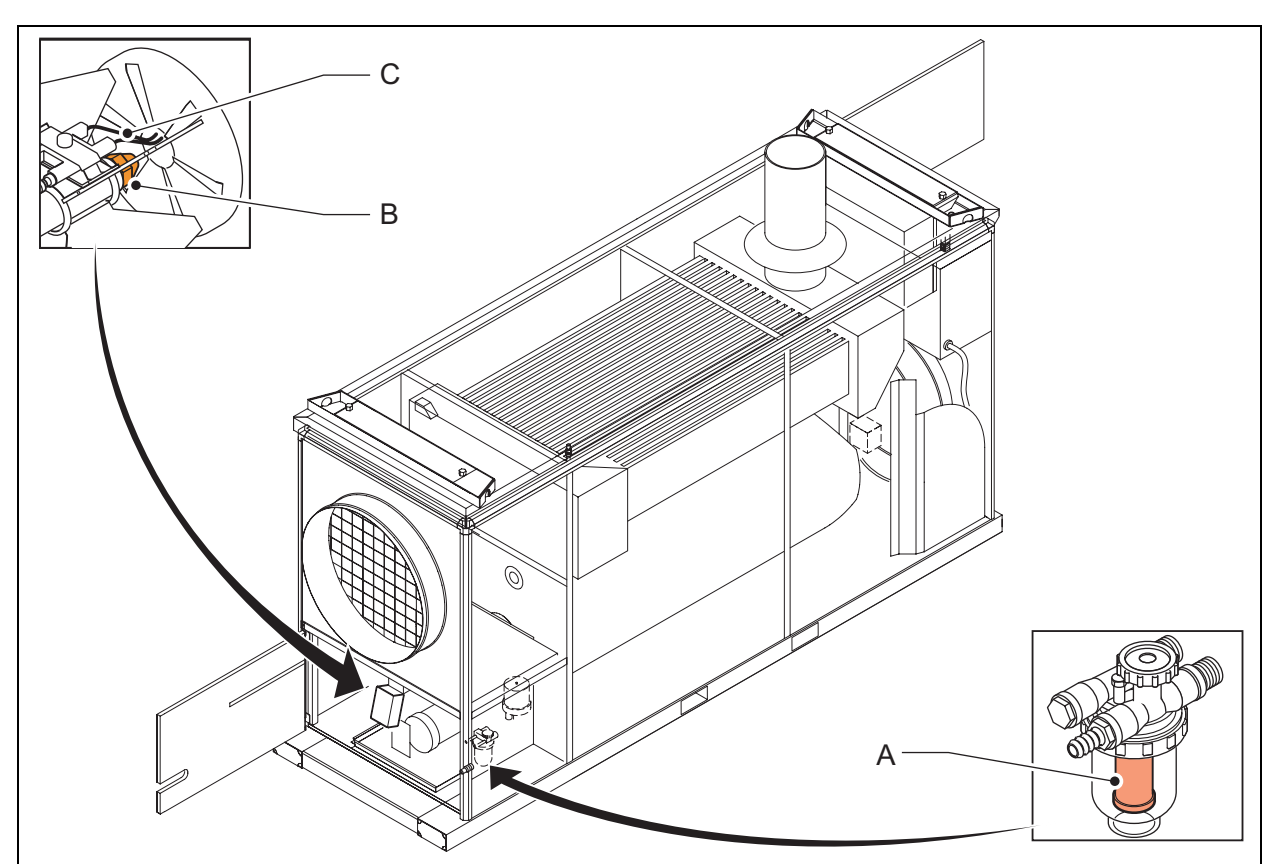

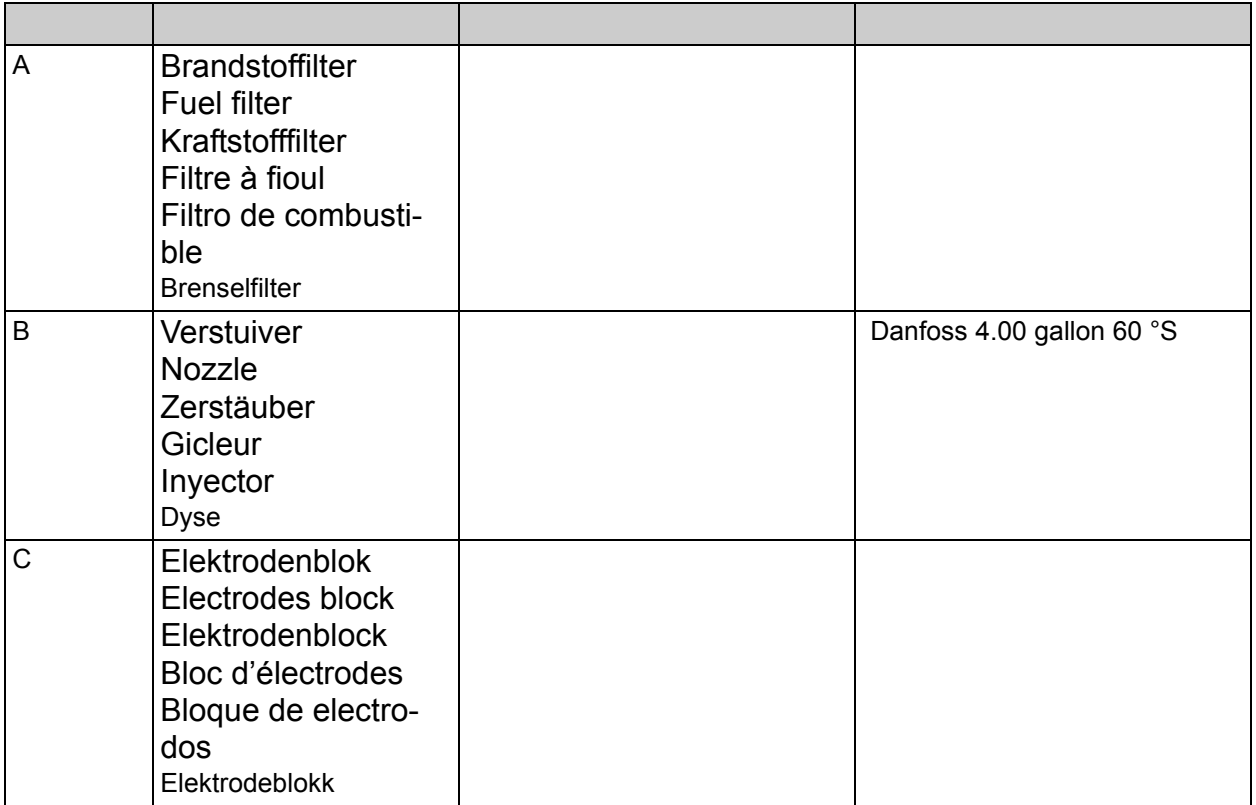

/i **C**

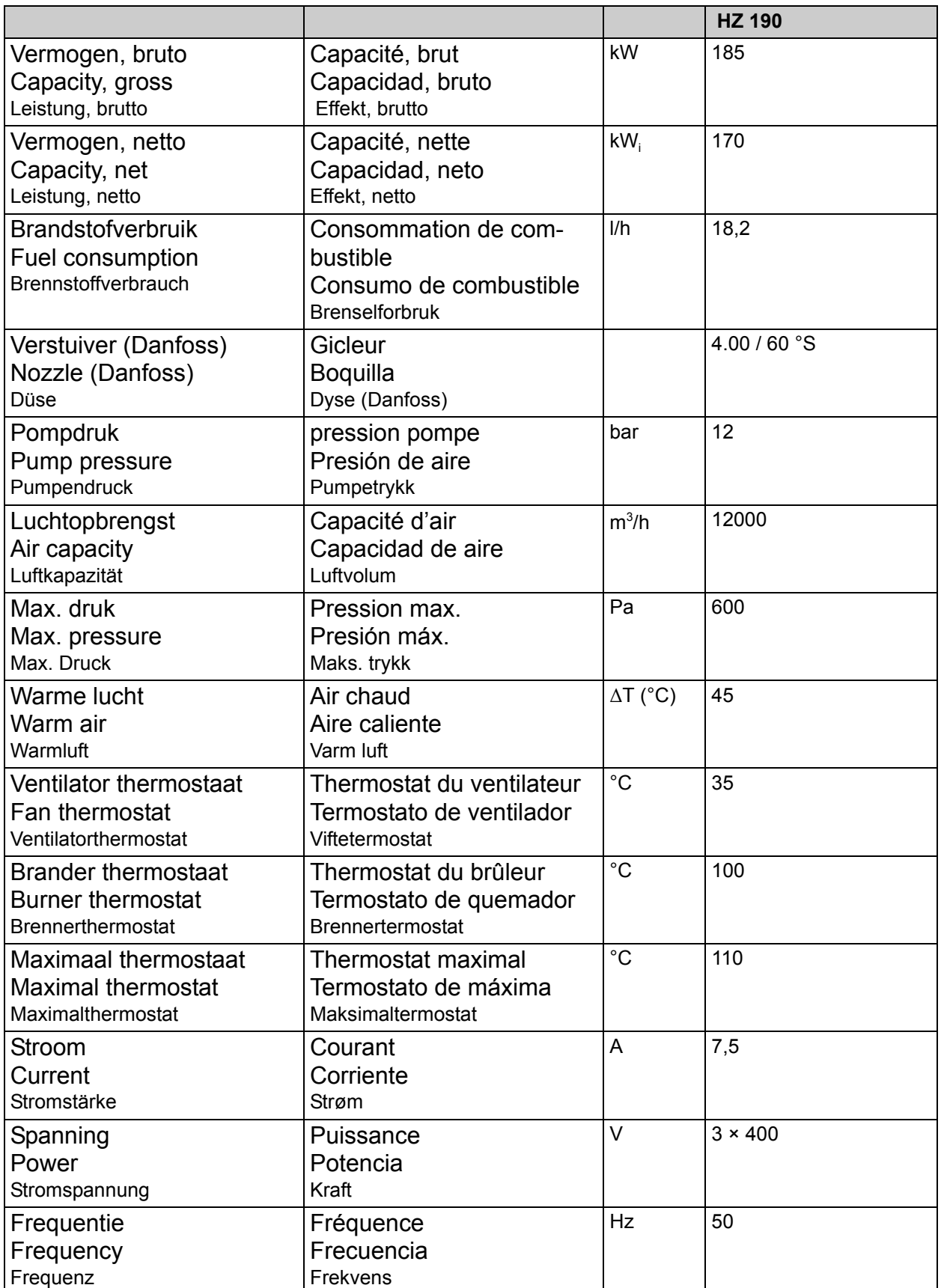

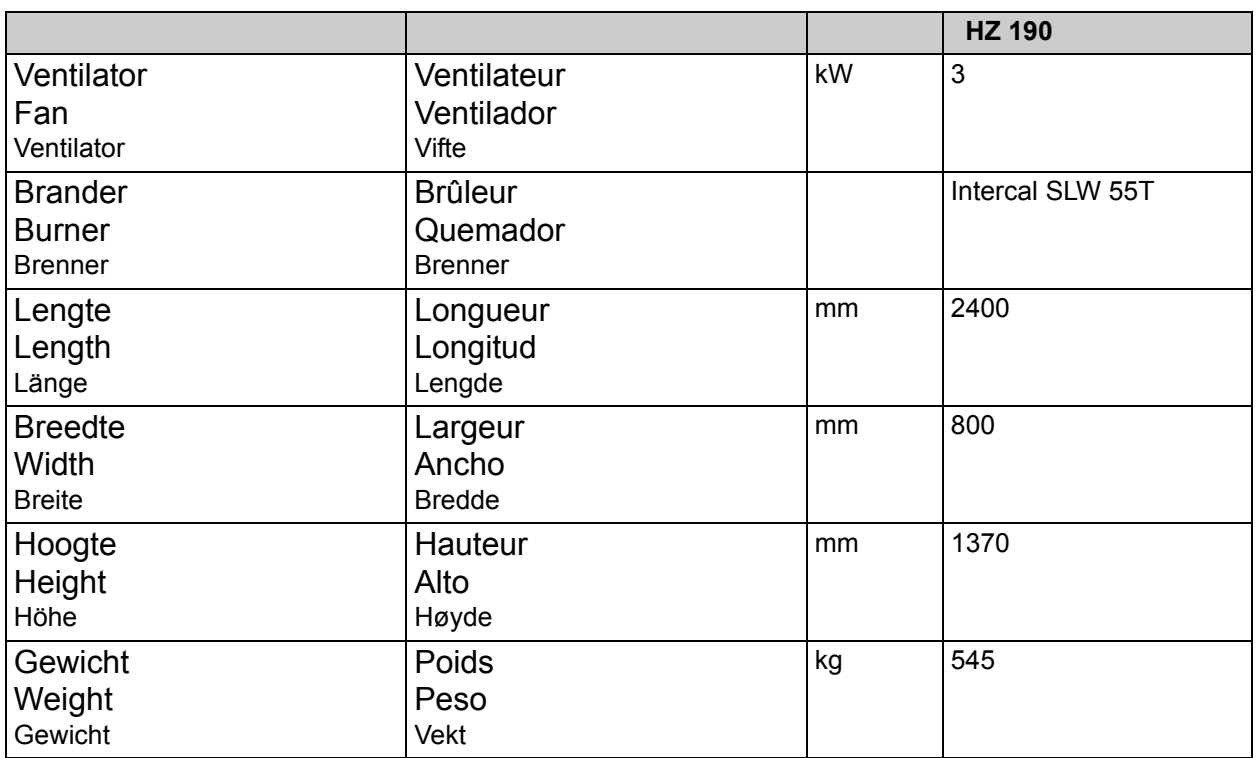

#### **Brander / Burner / Brenner / Brûleur / Quemador / Brenner**

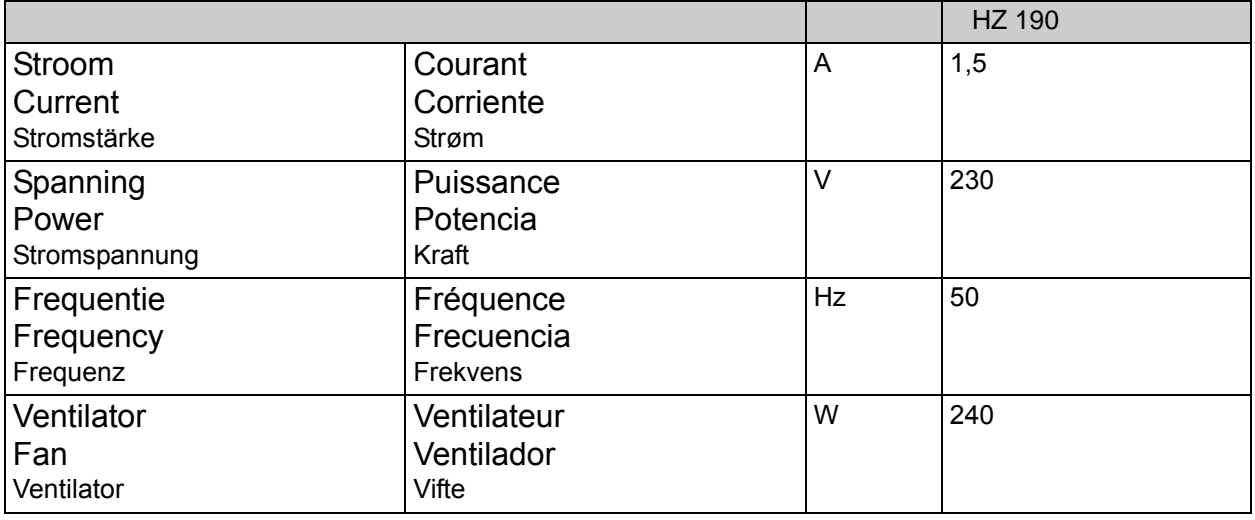

• ρ (15° C): 0.85 kg/dm $^3$ 

• H<sub>i</sub> = 42.689 MJ/kg

•  $H_s = 45.5$  MJ/kg

• 1 kW = 860 kcal/h

• 1 kW = 3413 Btu/h

•  $1$  kW = 3.6 MJ/h